# One-Way Analysis of Variance: Comparing Several Means

Diana Mindrila, Ph.D. Phoebe Balentyne, M.Ed.

Based on Chapter 25 of The Basic Practice of Statistics (6<sup>th</sup> ed.)

#### **Concepts:**

- **Comparing Several Means**
- The Analysis of Variance *F* Test
- The Idea of Analysis of Variance
- Conditions for ANOVA
- **F** Distributions and Degrees of Freedom

#### **Objectives:**

- $\triangleright$  Describe the problem of multiple comparisons.
- $\triangleright$  Describe the idea of analysis of variance.
- $\triangleright$  Check the conditions for ANOVA.
- Describe the *F* distributions.
- Conduct and interpret an ANOVA *F* test.

References:

Moore, D. S., Notz, W. I, & Flinger, M. A. (2013). *The basic practice of statistics* (6th ed.). New York, NY: W. H. Freeman and Company.

#### **Introduction**

- The two sample *t* procedures compare the means of two populations.
- However, many times more than two groups must be compared.
- It is possible to conduct *t* procedures and compare two groups at a time, then draw a conclusion about the differences between all of them. However, if this were done, the Type I error from every comparison would accumulate to a total called "familywise" error, which is much greater than for a single test. The overall *p*-value increases with each comparison.
- The solution to this problem is to use another method of comparison, called **analysis of variance**, most often abbreviated **ANOVA**.
- This method allows researchers to compare many groups simultaneously.
- $\triangleleft$  ANOVA analyzes the variance or how spread apart the individuals are within each group as well as between the different groups.
- Although there are many types of analysis of variance, these notes will focus on the simplest type of ANOVA, which is called the **one-way analysis of variance**.

## **ANOVA – Example (Hypotheses)**

**Research Question:** Which method of instructional delivery is more effective?

- Face to face
- Hybrid (combination of face-to-face, and online)
- Online (100% online)

Design: Students with similar levels of background knowledge are randomly assigned to one of the three cohorts (face-to-face, hybrid, and online). All students are taught the same material by the same instructor. At the end of the course, all students are assessed using the same test to measure achievement.

**Null Hypothesis:** In the population, the mean test scores are not significantly different across the three cohorts of students.

μface-to-face=μhybrid=μonline

**Alternative Hypothesis (multi-sided):** In the population, the mean post-test score is significantly different across the three cohorts of students.

Study Background

- This example illustrates how to conduct a one-way analysis of variance to compare the mean differences across three groups.
- In this example, the researcher would like to determine which method of instruction is the most effective: face-to-face, online, or hybrid (which includes both face-to-face meetings and online sessions).
- To investigate this, the researcher randomly assigns the participants in the study to one of the three cohorts. The participants have similar levels of background knowledge on the topic and they take exactly the same course from the same instructor. The only way the courses differ is the type of instructional delivery. At the end of the course, all students take the same achievement test to measure the extent to which they mastered the course objectives.
- The null hypothesis is that there is no significant difference in the average test scores across the three groups.
- The alternative hypothesis for ANOVA is always multi-directional because means vary in both directions, and these variations may occur for each one of the groups included in the analysis.

## **ANOVA – Hypotheses (Summary)**

- $\triangleq$  When performing an ANOVA, researchers want to test the null hypothesis that there are *no differences* among the means of the populations.
- $\cdot \cdot$  The basic conditions for inference are that the sample is random from each population and that the population is Normally distributed.
- The alternative hypothesis is that there is *some difference*. That is, not all means are equal.
	- This hypothesis is not one-sided or two-sided; it is "many-sided."

#### **Multiple Comparisons**

In a one-way analysis of variance, many comparisons are being performed at the same time. Researchers need an overall measure of confidence in all the conclusions.

When statistical analyses involving multiple comparisons are conducted, there are two main steps that must be followed:

- 1) Conduct an overall test of significance to determine whether the differences between means are statistically significant.
	- This involves computing a test statistic and finding a p-value.
	- This test is called the **analysis of variance** *F* **test (ANOVA)**
- 2) If the null hypothesis is rejected, conduct a detailed follow-up analysis to decide which groups differ and how large the differences are.
	- Some means may be very similar, while others may be different.

#### **The Idea of ANOVA**

The main idea of an ANOVA is that if researchers ask if a set of sample means gives evidence of differences in the population means, what matters is not how far apart the sample means are, but how far apart they are *relative to the variability of individual observations*.

#### **The Analysis of Variance Idea**

**Analysis of variance** compares the variation due to specific sources with the variation among individuals who should be similar. In particular, ANOVA tests whether several populations have the same mean by comparing how far apart the sample means are with how much variation there is within the sample.

Example:

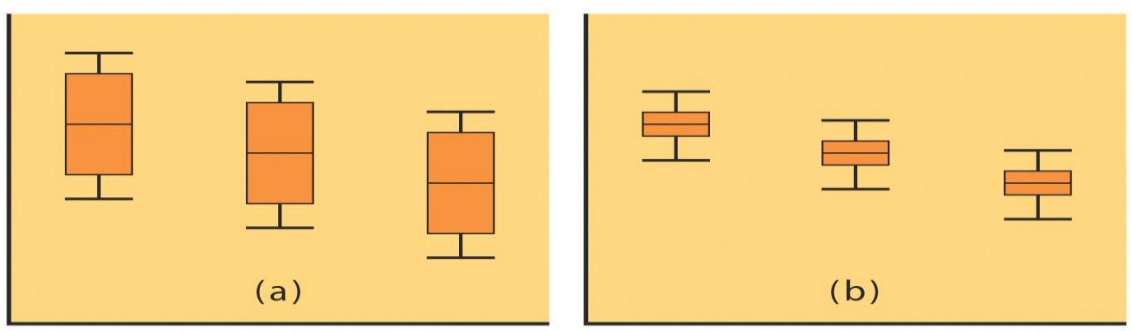

- $\checkmark$  The sample means for the three samples are the same for each set (a) and (b). However, the ranges for each sample in (a) are much larger.
- $\checkmark$  The variation *among sample means* for (a) is identical to (b).
- $\checkmark$  The variation *among the individuals within* the three samples is much smaller for (b).
- $\triangleleft$  Conclusion: the samples in (b) contain a larger amount of variation among the sample means *relative to* the amount of variation *within* the samples, so ANOVA will find *more significant differences among the means in (b)*.
	- $\triangleright$  Assuming equal sample sizes for (a) and (b)
	- $\triangleright$  Note: larger samples will find more significant differences

#### **Example – Descriptive Analyses**

- In the example, software can run some descriptive analyses for the test scores obtained from the students in the three groups.
- When statistical software is used to run ANOVAs, a table of descriptions, like the one shown below, is included in the output.
- However, it is always a good idea to look at the descriptive statistics before conducting the analysis.

**Descriptives** 

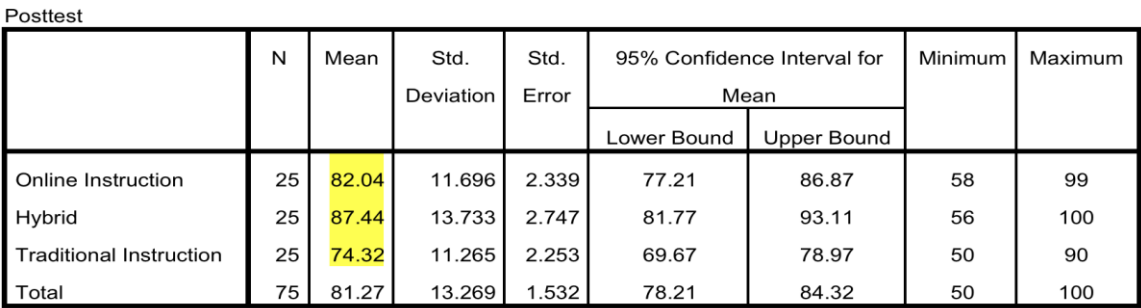

- In this case, it is clear that students in the hybrid cohort had the highest average score, followed by the online cohort and the face-to-face cohort.
- (Face-to-face instruction is labeled as traditional instruction in this data set).

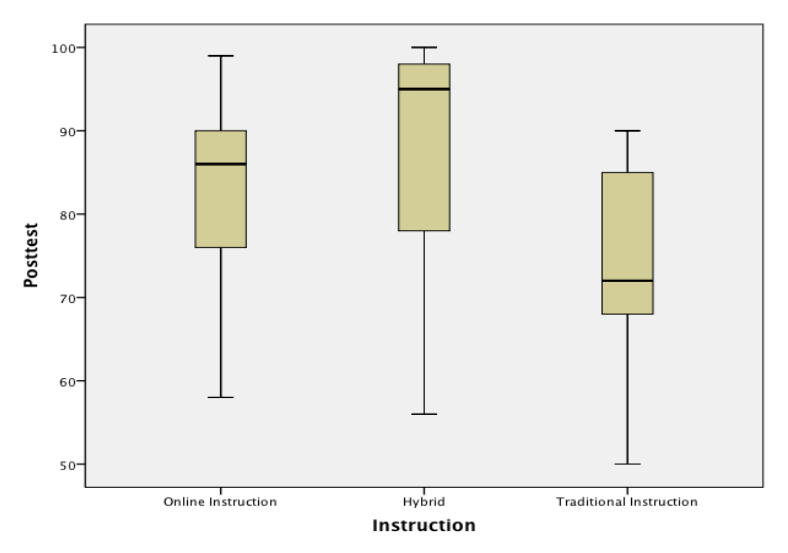

- The boxplots show that the hybrid group has the highest median, but also has the largest spread (both the box and whiskers are longer), so there is more variability in scores compared to the other two groups.
- This information is taken into account when computing the ANOVA test statistic.
- The test statistic will tell researchers whether the differences between these means are statistically significant.

#### **The ANOVA** *F* **Statistic**

To determine statistical significance, a test statistic is calculated:

#### **The ANOVA** *F* **Statistic**

The **analysis of variance**  $F$  **statistic** for testing the equality of several means has this form:

# $F = \frac{variation between groups}{$ variation within groups

- The general formula for computing the test statistic is a ratio of the variation between sample means and the variation within the groups.
- The computation process for the  $F$  statistic is a little more tedious than for the *t* or the *z* test statistics.
- $\blacksquare$  It can be computed by hand, but the computation involves many steps.
- Statistical software is usually used to compute the *F* statistic.
- The *F* statistic always takes positive values and, just like with other test statistics, the larger the value of the *F* statistic, the more likely it is to have a small *p*-value, and, therefore, enable researchers to reject the null hypothesis.

#### **ANOVA – Degrees of Freedom**

- When conducting analysis of variance, sample sizes are also important.
- The larger the sample size, the larger the *F* statistic.
- Therefore, a larger sample size makes significant findings more likely.
- In contrast, having a larger number of groups results in a smaller test statistic.
- ANOVA compares individuals both within and between groups, so degrees of freedom is calculated for each.
- **Within groups comparisons:**  $\Box$  df=n-k **Between groups comparisons:**  $\Box$  df=k-1 **Total df:**  $\Box$  df=n-1 n = total number of individuals k = number of groups
- Generally, these are calculated using statistical software, rather than by hand.

For the example:

```
Example: n=75, k=3
Within groups comparisons:
      df = 75 - 3 = 72Between groups comparisons:
      df = 3 - 1 = 2Total df:
      df = 75 - 1 = 74
```
## **ANOVA – Output (Example)**

The next step of an ANOVA is to run the statistical analysis and interpret the results.

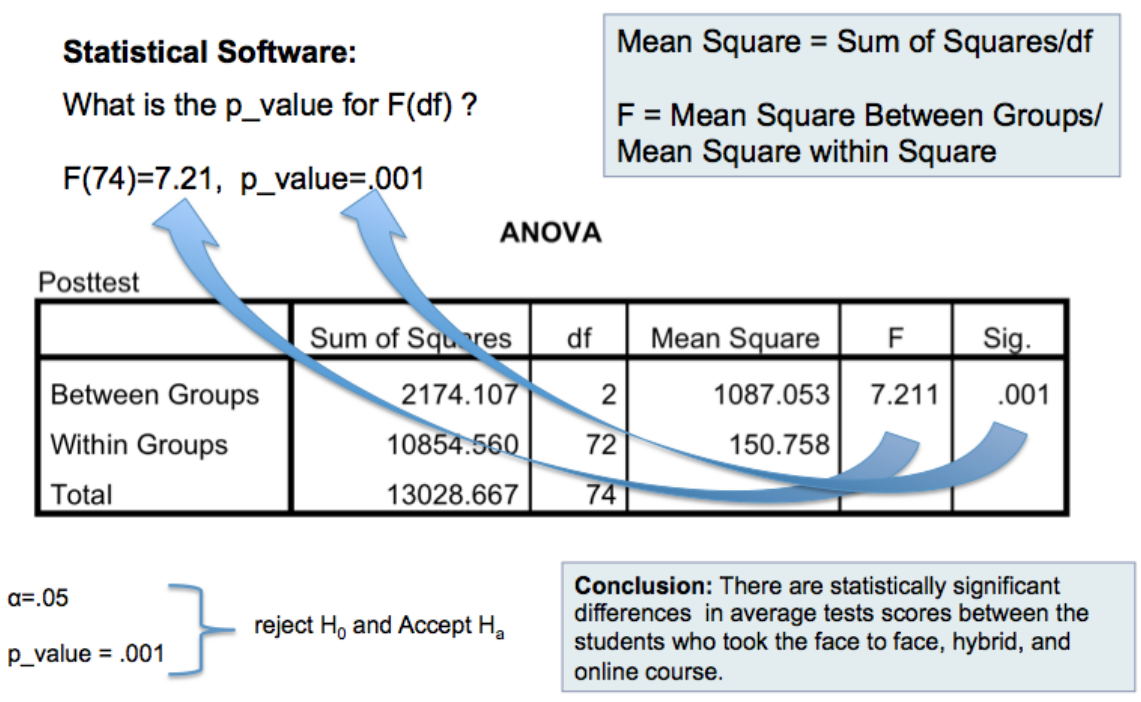

- The first column of the table, labeled "Sum of Squares," shows the sum of score variances between and within groups, as well as the total sum for the entire sample.
- There is also a column for degrees of freedom, labeled "df," for each type of comparison and for the total sample.
- The "Mean Square" column shows the average variation of scores between groups and within each group.
- These values are obtained by dividing the values in the "Sum of Squares" column by the corresponding degrees of freedom.
- The Within Groups variance is also called error because the groups need to be as homogenous as possible, so variation within groups adds error to the computation process.
- The *p*-value is lower than the alpha level of .05, so the null hypothesis can be rejected and the alternative hypothesis can be accepted.
- $\triangleleft$  Although it is now clear that there are significant differences in student performance across the three groups, researchers still need to determine where these differences occur, which requires post-hoc analysis.

#### **ANOVA – Post-Hoc Analysis**

- If and only if the *F* statistic is significant, follow-up analyses can be conducted to determine which groups have means that are significantly different and which do not.
- These follow-up analyses are called **post-hoc analyses** and there are a variety of tests that can be used.
- The simplest post-hoc test is called the Tukey Post-Hoc Test or the Tukey Procedure.
- The **Tukey Post-Hoc Test** indicates which group differences are statistically significant.
	- $\triangleright$  For each group, a difference is computed between the average of that group and the average of every other group.
	- $\triangleright$  Every one of these differences is tested for statistical significance.

#### Example:

**Multiple Comparisons** 

Dependent Variable: Posttest Tukey HOD

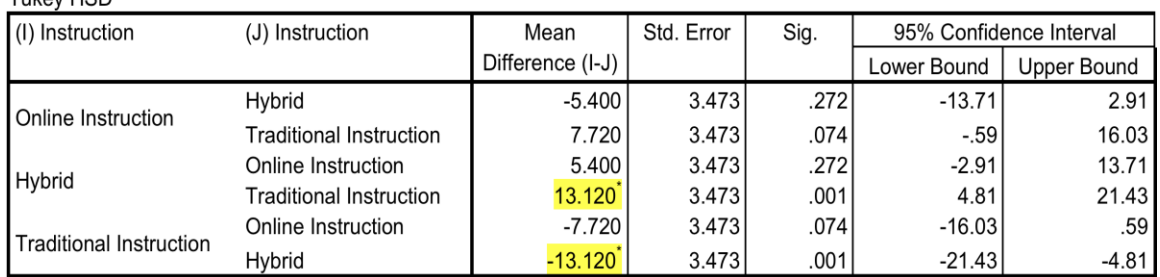

\*. The mean difference is significant at the 0.05 level.

- The first column shows the first term of the subtraction, then the second term of the subtraction. In the first row, it is online mean minus hybrid mean.
- The second column displays the differences between the means. The differences that are statistically significant are marked with an asterisk.
- In the above example, two mean differences are marked as significant, however, they are the same difference in reverse order. This means there is only one significant difference.
- $\triangleleft$  Conclusion: there is a significant difference between hybrid and traditional instruction.

 The **Tukey Post-Hoc Test** also creates clusters of groups that have similar average scores.

#### Example:

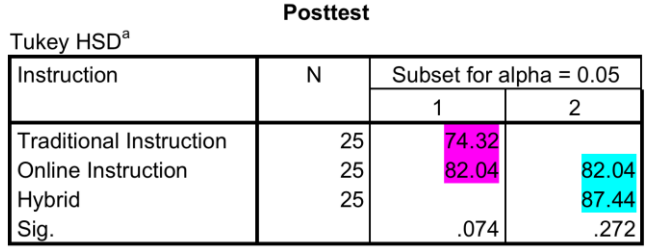

Means for groups in homogeneous subsets are displayed. a. Uses Harmonic Mean Sample Size = 25.000.

- The table above shows that traditional and online instruction were grouped into the first subset because they have similar means (there is not a statistically significant difference between their means).
- Similarly, online and hybrid instruction were grouped into a subset because they have similar means (there is not a statistically significant difference between their means).
- Conclusion: students in hybrid courses had the highest average test score, followed by students enrolled in online courses and students who attended face-to face courses.
- $\cdot \cdot$  The difference between hybrid and traditional instruction was statistically significant, whereas the difference between hybrid and online instruction, and the difference between online and traditional instruction were not statistically significant.

#### **Conditions for ANOVA**

• There are certain assumptions that must be met before conducting analysis of variance.

#### **Conditions for ANOVA Inference:**

- There are *I* independent SRSs, one from each population. The same response variable is measured for each sample.
- The *i*<sup>th</sup> population has a *Normal distribution* with unknown mean  $\mu_i$ . One-way ANOVA tests the null hypothesis that all population means are the same.
- All of the populations have the *same standard deviation*  $\sigma$ , whose value is unknown.

#### **Checking Standard Deviations in ANOVA**

 $\blacksquare$  The results of the ANOVA *F* test are approximately correct when the largest sample standard deviation is no more than twice as large as the smallest sample standard deviation.